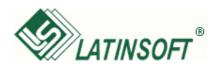

# Telema EDI and GrinS

# What is EDI?

Electronic Data Interchange (EDI) refers to computer to computer exchange of business documents in electronic format, for example, sales orders and invoices as e-documents.

#### Benefits of EDI orders and invoices

- **TIME** increased speed of processing orders and invoices
- ACCURACY less costly errors as human mistakes are eliminated
- **SECURITY** documents are delivered over secure channels to authorized recipients
- **COST EFFICIENCY** no double-entry of data, much smaller processing costs
- FASTER SUPPLY CYCLE products get to stores faster, invoices get paid faster

**Exchange EDI orders** and EDI invoices with more than 3000 shops and 1000 suppliers!

## What is Telema EDI Module?

Telema EDI Module in LatInSoft GrinS 5 software enables to exchange EDI orders, EDI invoices and other e-documents with all companies in Telema EDI network. The list of partners can be found at http://www.telema.eu/clients

Telema EDI Module in GrinS 5 software enables to exchange following document types:

- √ sales order (ORDER)
- √ sales invoice (INVOICE)
- √ purchase order (ORDER)
- purchase invoice (INVOICE)

# How much does EDI cost?

#### Fees to Latinsoft:

- Activating Telema EDI Module in LatInSoft GrinS 5 software costs 42 euros.
- In case of more advanced purchase-sales processes activation please contact LatInSoft specialists.

#### Fees to Telema:

- From LatInSoft GrinS 5 software users Telema will not charge Telema EDI Setup fees.
- Fee for document exchange consists of monthly fees and per document fees. There are 3 price packages available starting from € 9 monthly.

### How to start with EDI?

In case your company uses LatInSoft GrinS 5 software you need to make 3 simple steps for to start using EDI benefits and Exchange e-documents with more than 4000 companies in Baltic States:

- 1. First, please contact LatInsoft SIA (www.latinsoft.lv) specialists at +371 6 540 7217 and the Telema EDI Module will be activated for you within 3 working davs.
- 2. Second, you need to join Telema EDI network. For that, please write to Telema sales representatives at telema@telema.com or call +371 67 930 031. After signing the contract, an account will be created for you in Telema EDI system and links for your trade partners. This can be done within 1 working day.
- **3.** Third, you need to modify your agreements with your trade partners to specify EDI as channel for communication and exchange of EDI orders and EDI invoices.

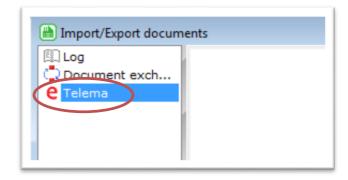

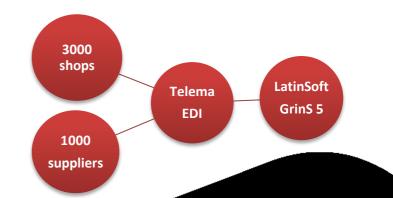

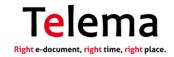

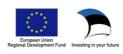